#### **Edge and Corner Detection Reading: Chapter 8 (skip 8.1)**

- **Goal:** Identify sudden changes (discontinuities) in an image
- This is where most shape information is encoded
- **Example:** artist's line drawing (but artist is also using object-level knowledge)

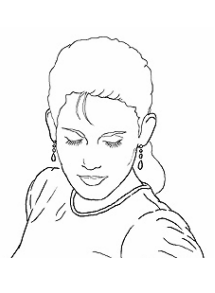

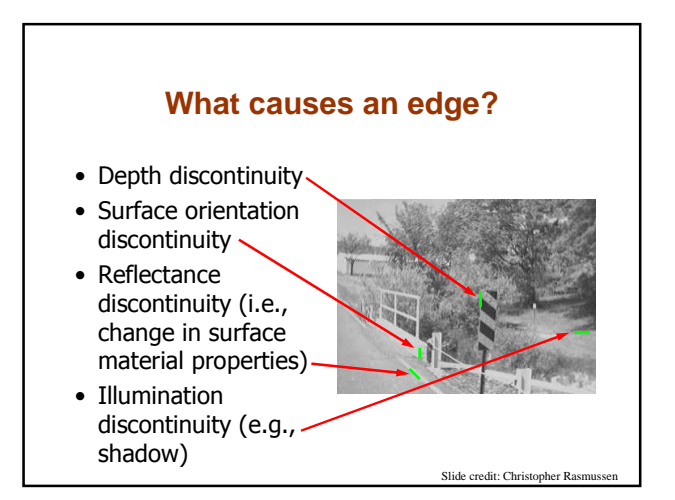

#### **Smoothing and Differentiation**

- **Edge:** a location with high gradient (derivative)
- Need smoothing to reduce noise prior to taking derivative
- Need two derivatives, in x and y direction.
- We can use derivative of Gaussian filters
	- because differentiation is convolution, and convolution is associative:

 $D * (G * I) = (D * G) * I$ 

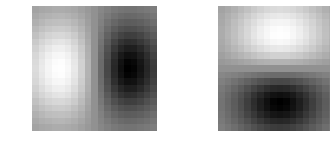

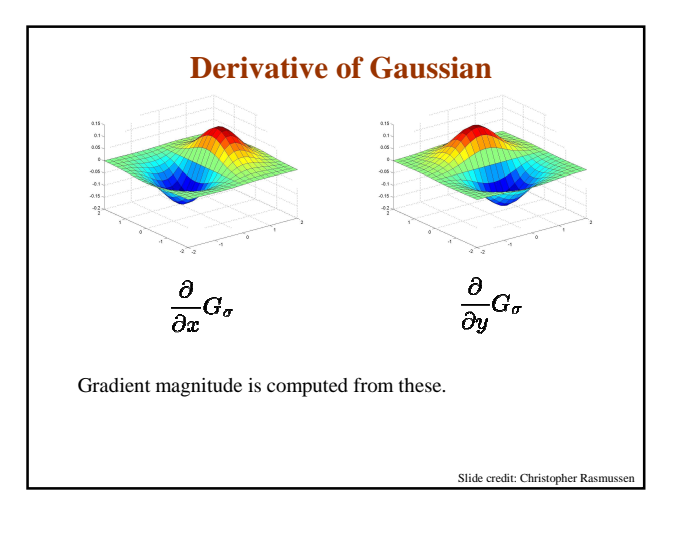

# **Gradient magnitude** Let  $I(X, Y)$  be a (digital) image Let  $I_{x}(X, Y)$  and  $I_{y}(X, Y)$  be estimates of the partial derivatives in the  $x$  and  $y$  directions, respectively. Call these estimates  $I_x$  and  $I_y$  (for short) The vector  $[I_x, I_y]$  is the gradient The scalar  $\sqrt{{I_x}^2 + {I_y}^2}$  is the gradient magnitude

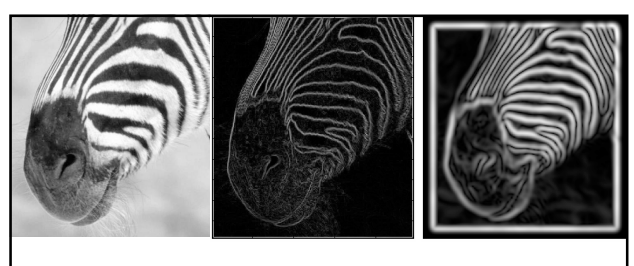

**Scale**

Increased smoothing:

- Eliminates noise edges.
- Makes edges smoother and thicker.
- Removes fine detail.

## **Canny Edge Detection**

#### **Steps:**

- 1. Apply derivative of Gaussian
- 2. Non-maximum suppression
	- Thin multi-pixel wide "ridges" down to single pixel width
- 3. Linking and thresholding
	- Low, high edge-strength thresholds
	- Accept all edges over low threshold that are connected to edge over high threshold
- Matlab: edge(I, 'canny')

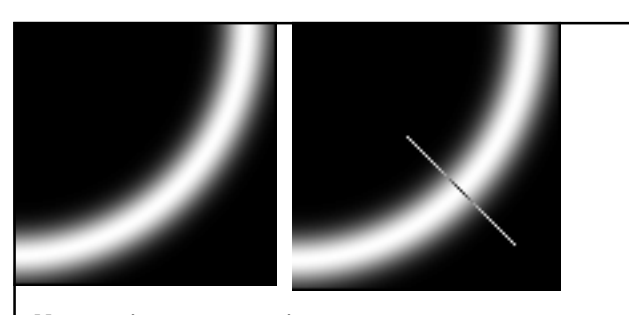

- **Non-maximum suppression:**
	- Select the single maximum point across the width of an edge.

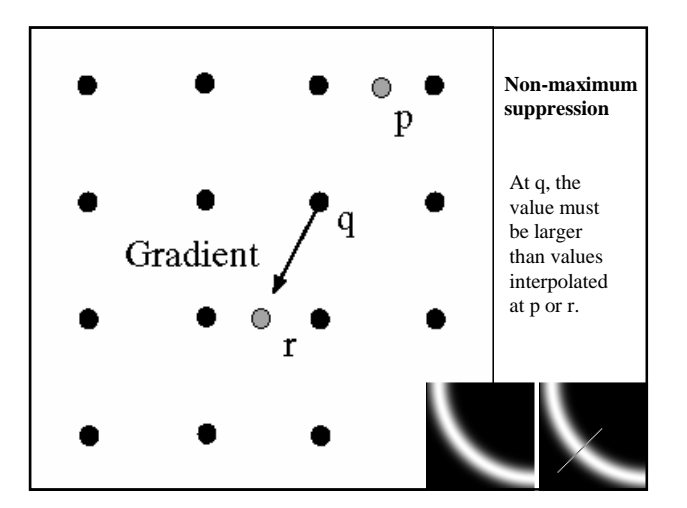

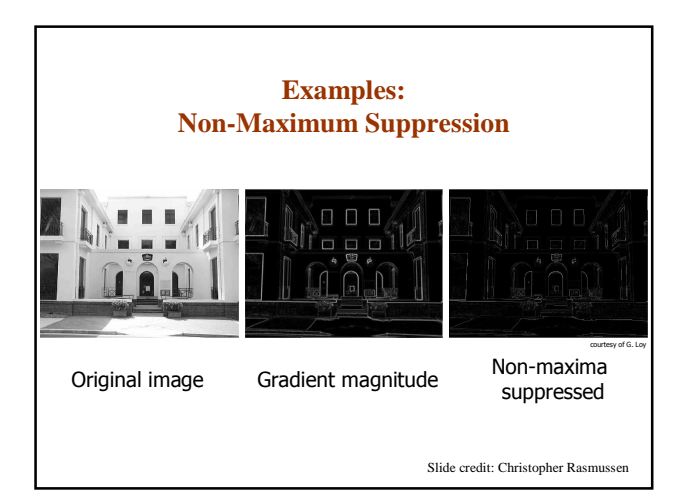

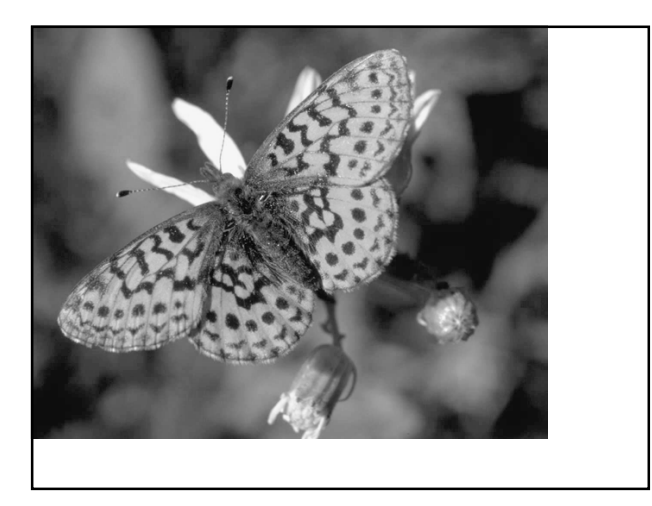

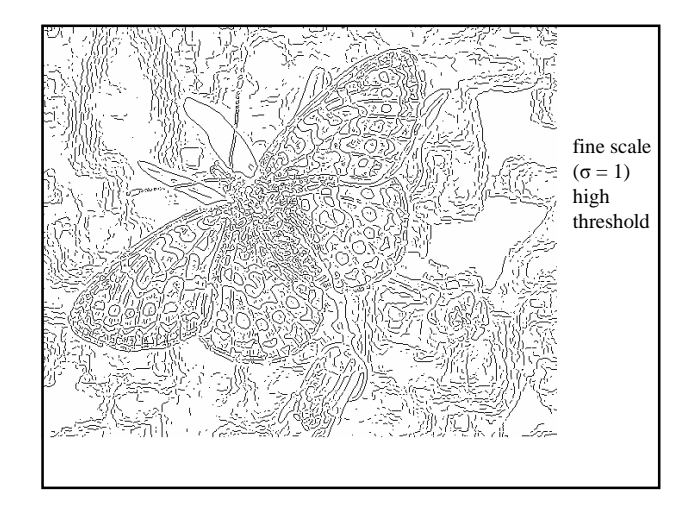

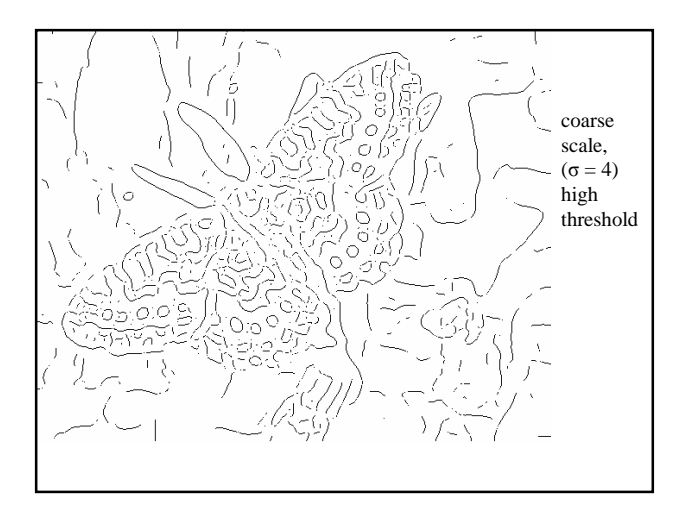

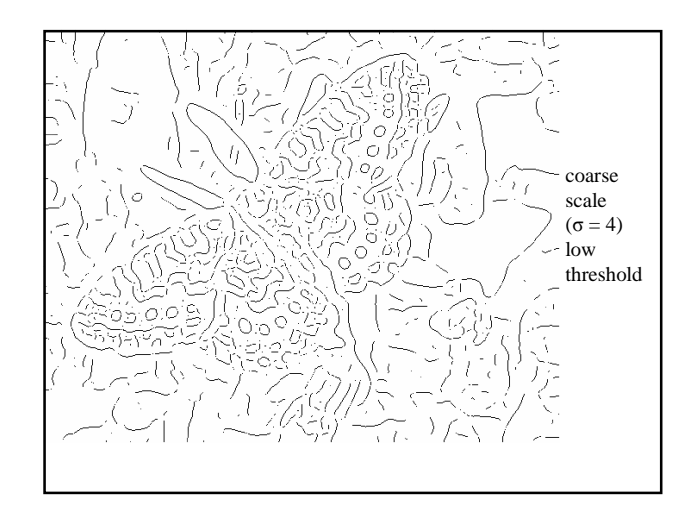

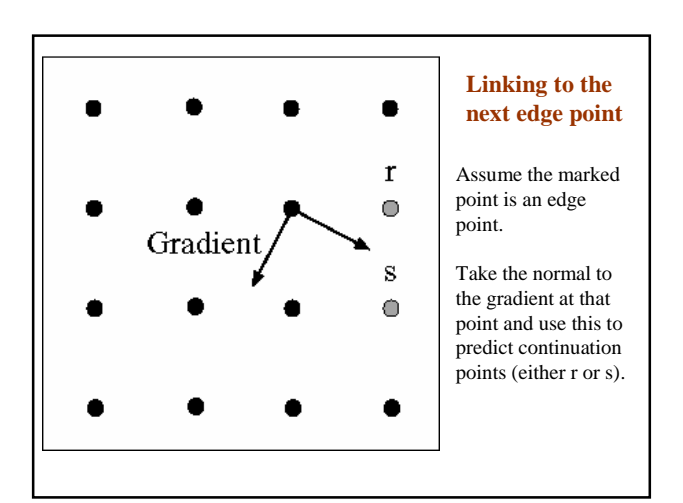

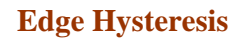

- **Hysteresis**: A lag or momentum factor
- Idea: Maintain two thresholds  $k_{high}$  and  $k_{low}$ 
	- Use  $k_{\text{high}}$  to find strong edges to start edge chain
	- Use  $k_{low}$  to find weak edges which continue edge chain
- Typical ratio of thresholds is roughly

 $k_{\text{hiah}} / k_{\text{low}} = 2$ 

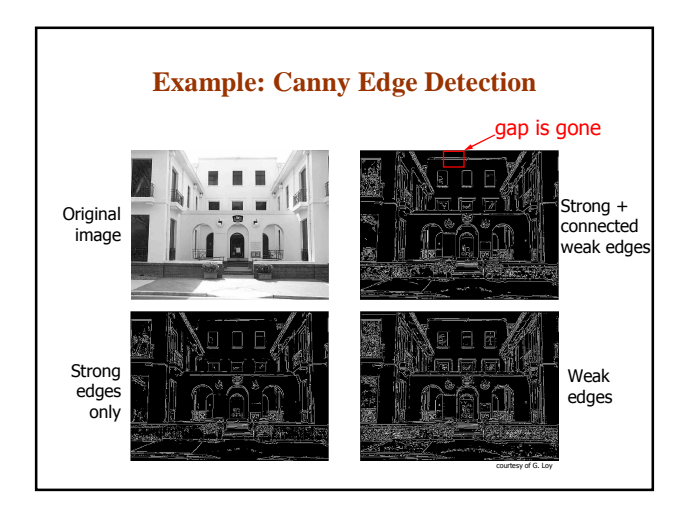

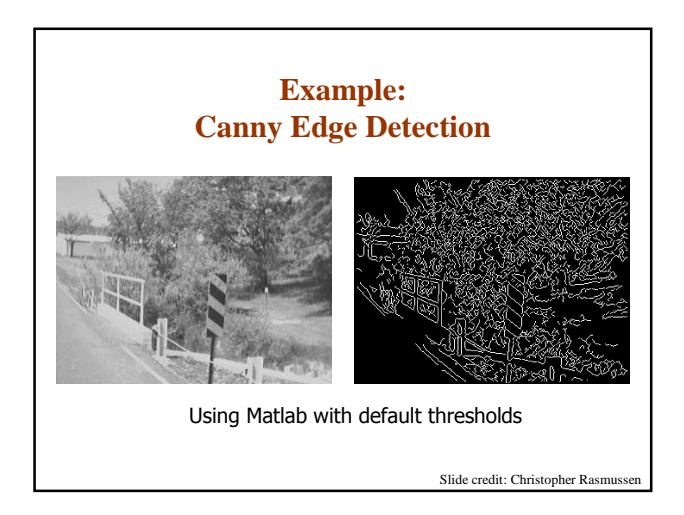

#### **Finding Corners**

Edge detectors perform poorly at corners.

Corners provide repeatable points for matching, so are worth detecting.

#### **Idea:**

- Exactly at a corner, gradient is ill defined.
- However, in the region around a corner, gradient has two or more different values.

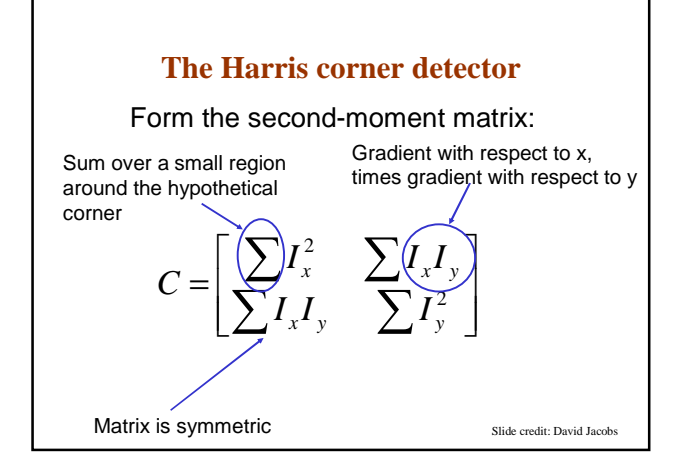

# First, consider case where: **Simple Case**

$$
C = \begin{bmatrix} \sum I_x^2 & \sum I_x I_y \\ \sum I_x I_y & \sum I_y^2 \end{bmatrix} = \begin{bmatrix} \lambda_1 & 0 \\ 0 & \lambda_2 \end{bmatrix}
$$

This means dominant gradient directions align with x or y axis

If either λ is close to 0, then this is **not** a corner, so look for locations where both are large.

Slide credit: David Jacob

## **General Case**

It can be shown that since C is symmetric:

$$
C = R^{-1} \begin{bmatrix} \lambda_1 & 0 \\ 0 & \lambda_2 \end{bmatrix} R
$$

So every case is like a rotated version of the one on last slide.

Slide credit: David Jaco

#### **So, to detect corners** • Filter image with Gaussian to reduce noise • Compute magnitude of the x and y gradients at each pixel • Construct C in a window around each pixel (Harris uses a Gaussian window – just blur) • Solve for product of λs (determinant of C) • If λs are both big (product reaches local maximum and is above threshold), we have a corner (Harris also checks that ratio of λs is not too high)

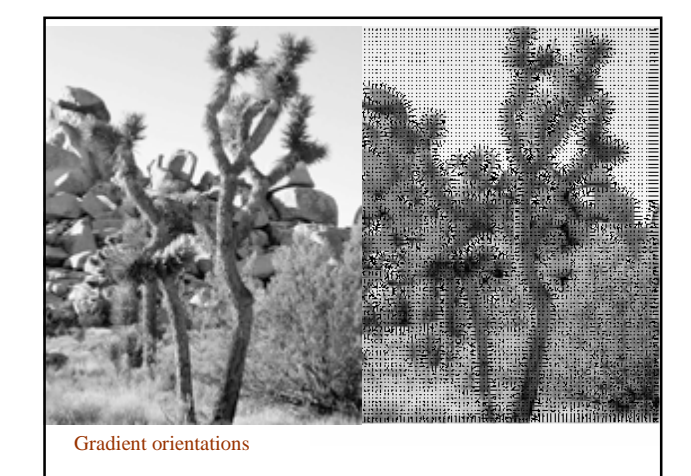

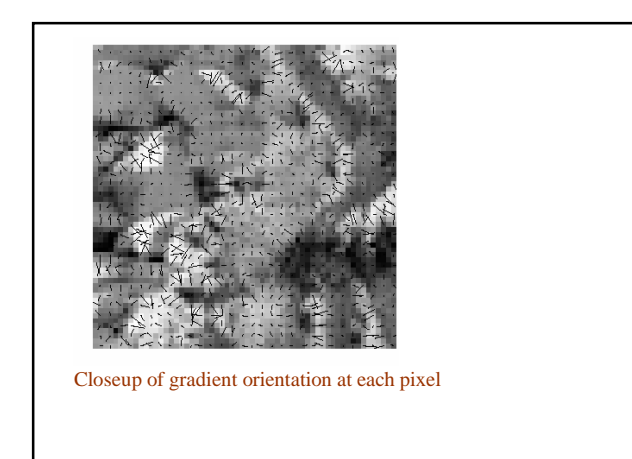

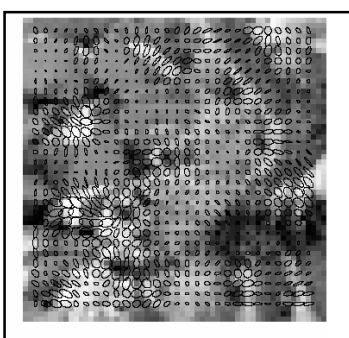

Corners are detected where the product of the ellipse axis lengths reaches a local maximum.

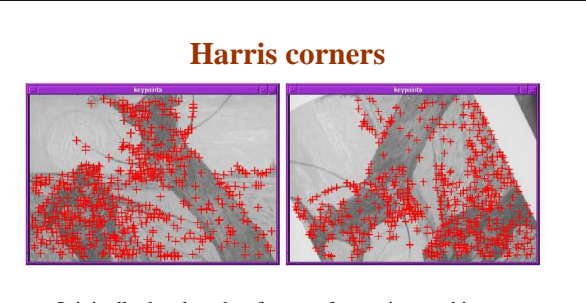

- Originally developed as features for motion tracking
- Greatly reduces amount of computation compared to tracking every pixel
- Translation and rotation invariant (but not scale invariant)